#### **Zarządzenie Nr 133/16 Wójta Gminy Żurawica z dnia 30-12-2016**

w sprawie wprowadzenia "Planu ciągłości działania na wypadek dysfunkcji systemu informatycznego w Urzędzie Gminy Żurawica" oraz "Regulaminu określającego zasady i procedury korzystania z legalnego oprogramowania, sprzętu komputerowego i sieci komputerowej oraz poczty elektronicznej w Urzędzie Gminy Żurawica"

Na podstawie: art. 20 ust.2 pkt 1 Rozporządzenia Rady Ministrów z dnia 12 kwietnia 2012 roku w sprawie Krajowych Ram Interoperacyjności, minimalnych wymagań dla rejestrów publicznych i wymiany informacji w postaci elektronicznej oraz minimalnych wymagań dla systemów teleinformatycznych (Dz. U. z 2012r. poz. 526) oraz zarządzam, co następuje:

**§1.**

Wprowadzam w życie "Planu ciągłości działania na wypadek dysfunkcji systemu informatycznego w Urzędzie Gminy Żurawica" stanowiący załącznik nr 1 do niniejszego zarządzenia oraz "Regulamin określający zasady i procedury korzystania z legalnego oprogramowania, sprzętu komputerowego i sieci komputerowej oraz poczty elektronicznej w Urzędzie Gminy Żurawica".

#### **§2.**

Wykonanie zarządzenia w zakresie wprowadzenia w życie "Planu ciągłości działania na wypadek dysfunkcji systemu informatycznego w Urzędzie Gminy Żurawica" oraz "Regulaminu określającego zasady i procedury korzystania z legalnego oprogramowania, sprzętu komputerowego i sieci komputerowej oraz poczty elektronicznej w Urzędzie Gminy Żurawica" powierza się na Administratorowi Systemu Informacji Panu Sebastianowi Śliwińskiemu.

#### **§3.**

Zarządzenie wchodzi w życie z dniem jego podjęcia.

Załącznik nr 1 do zarządzenia 133/16 Wójta Gminy Żurawica z dnia 30.12.2016 r.

# **PLAN CIĄGŁOŚCI DZIAŁANIA NA WYPADEK DYSFUNKCJI SYSTEMU INFORMATYCZNEGO W URZEDZIE GMINY ŻURAWICA**

#### **1. CEL PROCEDURY**

Celem Procedury jest minimalizacja zakłóceń w realizacji działalności statusowej Urzędu Gminy Żurawica w związku z dysfunkcją systemu informatycznego.

#### **2. PRZEDMIOT**

Przedmiotem procedury jest postępowanie w przypadku zaistnienia zdarzeń mających wpływ (również potencjalny) na bezpieczeństwo informacji oraz ciągłość działania Urzędu Gminy Żurawica.

# **3. ZAKRES STOSOWANIA**

Zdefiniowanie działań koniecznych do podjęcia w przypadku dysfunkcji systemu informatycznego.

# **4. ODPOWIEDZIALNOŚĆ I UPRAWNIENIA**

- Za opracowanie i utrzymanie niniejszego planu ciągłości działania odpowiedzialny jest ABI
- Za nadzór nad realizacją działań związanych z opracowaniem i utrzymaniem niniejszego planu ciągłości działania odpowiedzialny jest ASI.
- Za realizację działań przewidzianych w niniejszym planie ciągłości działania odpowiedzialne są wskazane w nim osoby.

# **5. OPIS POSTĘPOWANIA**

#### 5.1.**WARUNKI URUCHOMIENIA PLANU**

Plan uruchamiany jest w przypadku dysfunkcji systemu informatycznego, mającej wpływ na ciągłość działania Urzędu Gminy Żurawica.

#### 5.2. **OSOBY ORAZ ZASOBY WYMAGANE DO REALIZACJI PLANU**

O uruchomieniu planu decyduje Starosta (ADO), Administrator Bezpieczeństwa Informacji lub Administrator Systemu Informatycznego.

#### **6. DZIAŁANIA ZAPEWNIAJĄCE PRZYWRÓCENIE ZDOLNOŚCI REALIZAGI DZIAŁALNOŚCI STATUTOWEJ**

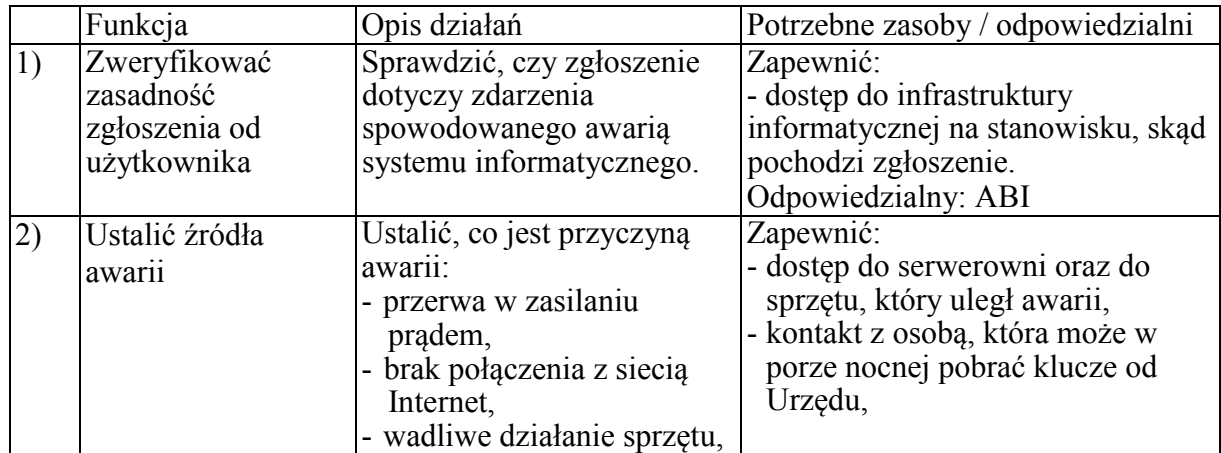

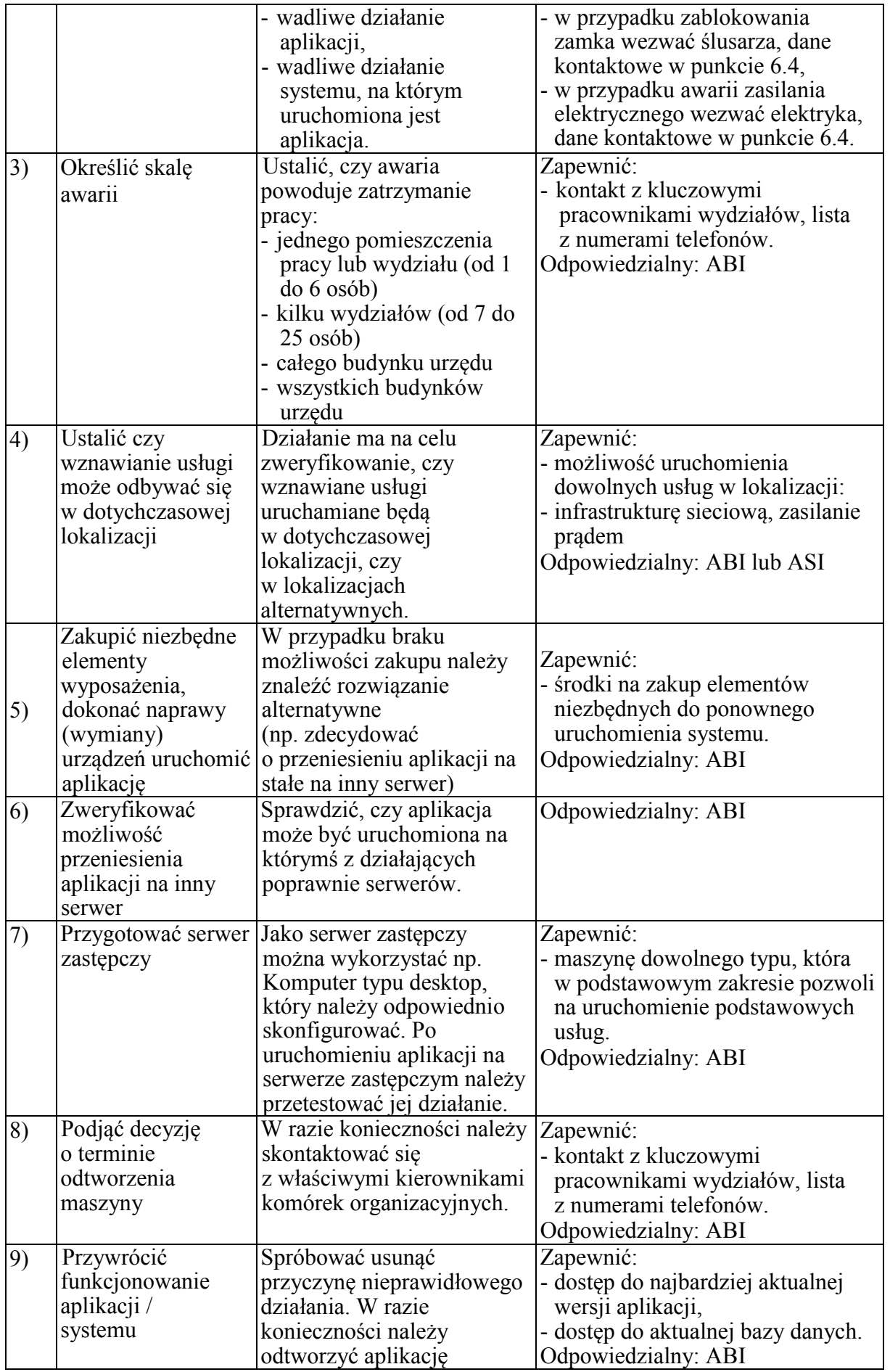

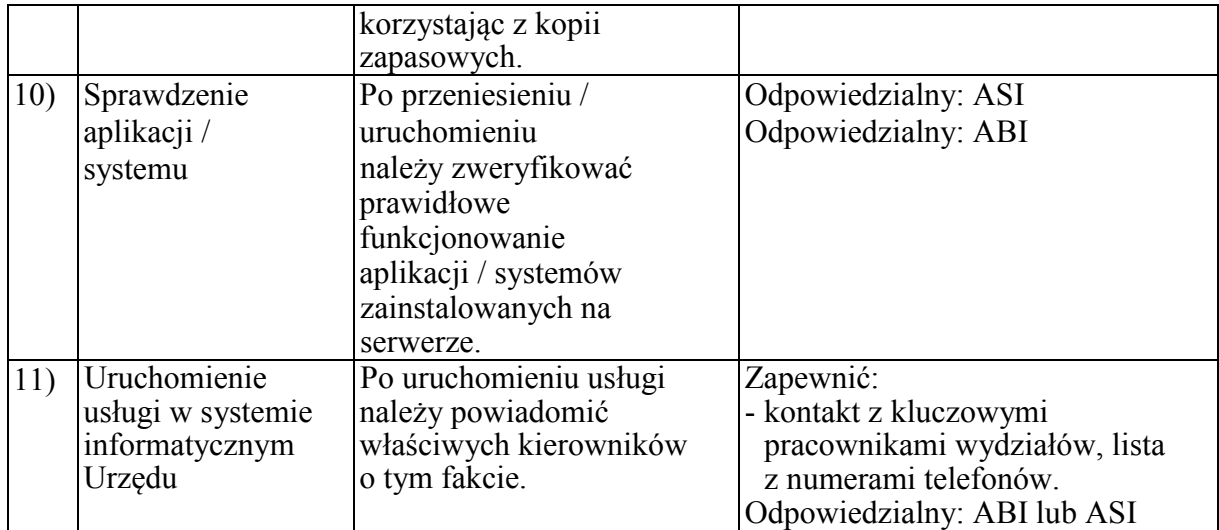

#### **7. WYKAZ ZEWNĘTRZNYCH USŁUGODAWCÓW**

#### 7.1. **Usługi ślusarskie:**

- pracownik gospodarczy Urzędu Gminy Żurawica,
- Usługi-Produkcja-Handel Grzegorz Pęcak, Buszkowice.

#### 7.2. **Usługo elektro-energetyczne:**

- elektryk Zakładu Wodociągowo-Kanalizacyjnego w Żurawicy,
- elektryk uprawniony Kazimierz Wardęga Żurawica.

#### **8. TESTOWANIE PLANU**

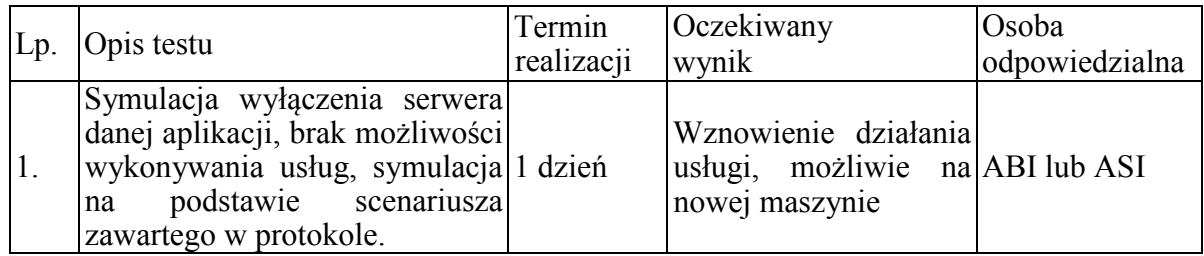

#### **9. SZKOLENIE DLA UCZESTNIKÓW PLANU**

Uczestnicy planu są zapoznawani z jego treścią każdorazowo przed przeprowadzeniem jego testowania.

#### **10. AKTUALIZACJA PLANU**

Plan aktualizowany jest każdorazowo w przypadku zmian kadrowych oraz w przypadku niepowodzenia w jego testowaniu.

Załącznik nr 2 do zarządzenia 133/16 Wójta Gminy Żurawica z dnia 30.12.2016 r.

# **REGULAMIN OKREŚLAJĄCY ZASADY I PROCEDURY KORZYSTANIA Z LEGALNEGO OPROGRAMOWANIA, SPRZĘTU KOMPUTEROWEGO I SIECI KOMPUTEROWEJ ORAZ POCZTY ELEKTRONICZNEJ W URZĘDZIE GMINY ŻURAWICA**

# **I. Zasady korzystania z oprogramowania.**

- 1. Zobowiązuję pracowników do korzystania z legalnego oprogramowania.
- 2. Szczególne uregulowania w bieżącej pracy pracowników dotyczące ochrony własności intelektualnej są wyrażone w niniejszym regulaminie.
- 3. Wszyscy pracownicy jednostki mogą wykorzystywać jedynie legalne oprogramowanie, za które odpowiedzialny jest zarządzający oprogramowaniem.
- 4. Instalacje oprogramowania na stanowiskach komputerowych mogą być dokonywane z nośników znajdujących się w zasobach jednostki. Ich instalacja może być dokonywana wyłącznie przez informatyka lub przez osoby przez nich upoważnione do przeprowadzenia instalacji autoryzowanej.
- 5. Pracownik może dokonać tylko autoryzowanej instalacji autoryzowana instalacja następuje po wydaniu zgody przez informatyka, zinwentaryzowaniu oprogramowania i dopisaniu go do karty oprogramowania komputera.
- 6. Oprogramowanie w wersjach testowych lub w jakikolwiek inny sposób ograniczone umowami licencyjnymi może być użytkowane wyłącznie zgodnie z jego przeznaczeniem i w czasie określonym w umowie licencyjnej.
- 7. Każdy z pracowników zobowiązany jest do podpisania karty oprogramowania komputera i karty technicznej komputera, z wymienionym w nich oprogramowaniem, na które pracodawca posiada licencje, a z którego pracownik korzysta w związku z wykonywaniem obowiązków służbowych. Wzór karty oprogramowania komputera stanowi załącznik nr 1, a karty technicznej komputera załącznik nr 2 do niniejszego regulaminu.
- 8. Karty sporządzane są przez informatyka w 2 egzemplarzach (1 egz. otrzymuje użytkownik zestawu komputerowego, 1 egz. pozostaje u informatyka). Karty opatrzone są podpisem osoby sporządzającej i użytkownika zestawu.
- 9. W przypadku zmiany miejsca użytkowania, osoby odpowiedzialnej za sprzęt komputerowy bądź informacji zawartych w kartach, dokumenty są aktualizowane lub wykonywane na nowo.
- 10. Wszyscy pracownicy zobowiązują się do przestrzegania wymogu pracy wyłącznie na oprogramowaniu wymienionym w karcie oprogramowania komputera.
- 11. Pracownicy otrzymują wyraźny zakaz wnoszenia na teren zakładu pracy prywatnych kopii oprogramowania oraz plików multimedialnych. Zabrania się pobierania i kopiowania z Internetu wszelkich utworów (programów komputerowych, utworów muzycznych, filmów, gier komputerowych, itp.), będących przedmiotem ochrony praw autorskich.
- 12. Naruszenia wyżej wymienionych ustaleń, ze względu na obowiązujące przepisy prawne, stanowią poważne naruszenie dyscypliny pracy.
- 13. Każdy z pracowników zobowiązany jest podpisać porozumienie z pracodawcą stanowiące załącznik nr 3 do niniejszego regulaminu, zobowiązując się do przestrzegania zasad i procedur wynikających z porozumienia.
- 14. Porozumienie wymienione w ust. 13 podpisywane jest nie później niż w ciągu 7 dni od dnia podjęcia zatrudnienia lub czynności w jednostce i przechowywane w aktach osobowych pracownika.

# **II. Zarządzanie oprogramowaniem.**

1. W jednostce obowiązuje centralizacja zakupów oprogramowania komputerowego.

- 2. W jednostce obowiązuje wyłącznie pisemna forma wszelkich poleceń dotyczących zakupu oprogramowania.
- 3. Decyzję o zakupie nowego oprogramowania w jednostce podejmuje wyłącznie Wójt lub osoba upoważniona, po ewentualnej konsultacji z informatykiem.
- 4. Pracownicy nie mogą samodzielnie dokonywać zakupu oprogramowania.
- 5. Za poprawność i zgodność dokumentacji licencyjnej zakupionego oprogramowania z wymaganą dokumentacją licencyjną odpowiedzialny jest pracownik zarządzający oprogramowaniem komputerowym – informatyk.
- 6. Nośniki instalacyjne oprogramowania znajdują się w zamkniętej szafie lub na serwerze zasobów, do których dostęp ma informatyk lub upoważnione osoby. Nośniki oprogramowania nie mogą być przechowywane w żadnym innym miejscu, a szczególnie nie mogą być kopiowane, wypożyczane lub w żaden inny sposób przekazywane osobom trzecim. Dotyczy to również kodów aktywacyjnych produktów.
- 7. Zgromadzenie oprogramowania wraz z dowodami potwierdzającymi ich legalność (dokumentacja, certyfikaty, licencje, nośniki, itp.) i przechowywanie ich w wyodrębnionym miejscu, niedostępnym dla pozostałych pracowników, należy do obowiązków zarządzającego oprogramowaniem - informatyka.

# **III. Zasady korzystania ze sprzętu komputerowego.**

- 1. Zabrania się dokonywania bez zgody informatyka zmian w ustawieniach systemowych komputerów, w szczególności: ustawień BIOS-u, ustawień systemu operacyjnego (w tym instalowania urządzeń), ustawień sieci komputerowej.
- 2. Zabrania się samodzielnego otwierania obudowy komputera oraz innych części komputerowych (np. monitorów, drukarek, myszy).
- 3. Uprawnionymi do dokonywania czynności, o których mowa w ust. 2, na warunkach określonych warunkami gwarancji sprzętu, jest informatyk
- 4. Pracownik, w którego dyspozycji pozostaje komputer ma obowiązek wyłączyć go po zakończeniu pracy.
- 5. Korzystanie z nośników danych dopuszczalne jest po wcześniejszym sprawdzeniu ich programem antywirusowym.
- 6. Pracownik ma prawo bez wiedzy i zgody informatyka:
	- 1) wymienić toner, tusz, taśmę, (materiały eksploatacyjne) itp.,
	- 2) usunąć zakleszczony papier.
- 7. Zezwala się pracownikom na korzystanie z przenośnego komputera służbowego poza miejscem pracy, pod warunkiem przestrzegania zasad wymienionych poniżej:
	- 1) wszyscy pracownicy jednostki korzystający z komputerów przenośnych mogą korzystać z nich poza miejscem pracy zachowując obowiązujące w jednostce zasady korzystania z oprogramowania,
	- 2) zabrania się użyczania komputerów osobom postronnym,
	- 3) naruszenia wyżej wymienionych ustaleń, ze względu na obowiązujące przepisy prawne, stanowią poważne naruszenie dyscypliny pracy.

#### **IV. Zasady korzystania z sieci komputerowej (teleinformatycznej) i poczty elektronicznej.**

1. Do sieci komputerowej może być tylko podłączony sprzęt będący własnością jednostki wykorzystywany przez pracowników w celach służbowych.

- 2. Sprzęt komputerowy jest podłączany wyłącznie za zgodą Administratora Sieci Komputerowej.
- 3. Zabrania się samowolnego podłączania do sieci komputerów lub innych urządzeń. Powyższy zakaz nie dotyczy informatyka przy realizacji działań zgodnych z zakresem obowiązków.
- 4. Komputer podłączony do sieci musi być sprawny (dotyczy to zwłaszcza karty sieciowej).
- 5. O rozdziale adresów IP decyduje administrator sieci.
- 6. Zabrania się wykorzystywania gniazd elektrycznych sieci komputerowej w celu zasilania innych urządzeń niż komputery i peryferia komputerowe.
- 7. Zabrania się przerabiania gniazd sieci komputerowej (logicznej i elektrycznej) i podłączania do nich urządzeń bez zgody informatyka.
- 8. W przypadku, gdy w pomieszczeniu znajdują się gniazda sieci komputerowej, komputery i urządzenia peryferyjne podłącza się wyłącznie do tych gniazd.
- 9. Pracownik ma prawo korzystać z zasobów sieci lokalnej w zakresie wykonywanych czynności służbowych.
- 10. Dozwolone jest korzystanie z sieci Internet jedynie w ramach wykonywania czynności służbowych.
- 11. Przypadki instalowania i uruchamiania oprogramowania niedopuszczonego do użycia przez jednostkę (w tym np. oprogramowania skopiowanego własnoręcznie z Internetu), w szczególności, gdy jego uruchomienie wywołuje działania niedozwolone, po ich potwierdzeniu, traktowane będą jako celowe i świadome działanie zmierzające do zwiększenia ryzyka działania zasobów i sieci teleinformatycznej.
- 12. W celu zapewnienia bezpieczeństwa mechanizmom sieci komputerowej oraz dla jej użytkowników zabrania się dokonywania na niej działań o charakterze nielegalnym, a w szczególności:
	- 1) umieszczania lub uruchamiania programów i innych obiektów niebezpiecznych, w tym "koni trojańskich" czy innych programów realizujących niepożądane lub wrogie działania,
	- 2) skanowania sieci teleinformatycznej,
	- 3) prowadzenia ataków, włamań, itp., innych czynności związanych z ingerencją w działanie lub zasoby komputerów lub urządzeń w sieci teleinformatycznej, a także w stosunku do osób trzecich, ich komputerów i urządzeń w Internecie,
	- 4) naruszania w jakikolwiek sposób bezpieczeństwa serwerów i ich bezawaryjnej pracy, a zwłaszcza logowania się do serwerów, jeżeli zakres obowiązków tego nie wymaga,
	- 5) anonimowego wysyłania poczty elektronicznej z sieci komputerowej,
	- 6) gromadzenia na stanowisku pracy, tj. stacji roboczej lub na zasobie dyskowym udostępnionym w sieci LAN, w dowolnej, cyfrowej formie materiałów lub treści niezgodnych z obowiązującym prawem lub naruszających dobre obyczaje,
	- 7) uruchamiania programów z komputerowych nośników zewnętrznych, tj. z płyt CD/DVD lub nośników typu pendrive, itp.,
	- 8) rozpowszechnia plików do Internetu, tj. przesyłania zdjęć, filmów, tekstów czy innych formatów plików.
- 13. Postanowienia ust. 12 punkty 2, 7, 8 nie dotyczą osób trzecich, które realizują zadania na rzecz jednostki, na podstawie umów, gdzie użyte technologie winny być ustalone z Administratorem Sieci Komputerowej i zaakceptowane przez Administratora Bezpieczeństwa Teleinformatycznego.
- 14. Zakazuje się umożliwiania osobom postronnym (niebędącymi pracownikami) dostępu do sieci teleinformatycznej przy wykorzystaniu infrastruktury technicznej, np. umożliwienia pracy na identyfikatorach i hasłach pracownika.
- 15. Zabrania się pracownikom wykonywania następujących czynności:
	- 1) używania poczty elektronicznej jednostki do celów innych niż służbowe,
	- 2) wysyłania wiadomości pocztowych (e-mail), typu reklamy, "łańcuszki szczęścia", pornograficznych, itp.,
	- 3) logowania się w celach prywatnych lub komercyjnych na stronach WWW czy uczestniczenia w portalach o charakterze społecznościowym, zwłaszcza towarzyskim, komercyjnych, itp.,
	- 4) używania w celach prywatnych lub komercyjnych komunikatorów internetowych w rodzaju Skype, Gadu-Gadu, Tlen, itp.,
	- 5) korzystania z serwisów internetowych niezwiązanych z obowiązkami pracownika, np. oferujących gry internetowe i losowe, hazard, prywatne aukcje, rozrywkę, prywatne listy dyskusyjne, itp.,
	- 6) przetwarzania na komputerach, kopiowania i wysyłania plików, do których urząd nie posiada praw autorskich z określonymi polami eksploatacji, w tym filmów (np. mpeg, mpg, avi, mov, QuickTime Movie, wid, itp.), plików muzycznych (np. CD-audio, mp4, wav, RealAudio, itp.), wygaszaczy (np. ser), skryptów (np. vbs),
	- 7) korzystania z serwisów internetowych zawierających treści niecenzuralne lub jakikolwiek łamiące prawo obowiązujące na terenie Rzeczpospolitej Polskiej,
- 16. Postanowienia określone w ust. 15 punkty 3 i 4 nie dotyczą realizacji dostępów i logowań w celach służbowych.

# **V. Procedury kontrolne dotyczące komputerowego stanowiska pracy.**

- 1. Wprowadza się obowiązek kontrolny zawartości komputerów stanowiących własność jednostki wykorzystywanych przez pracowników, dla zapewnienia ochrony zasobów teleinformatycznych i danych. Automatyczne procedury sprawdzające komputerów pracowników nadzoruje Administrator Bezpieczeństwa Teleinformatycznego.
- 2. Procedury sprawdzające realizowane są przy pomocy specjalistycznego oprogramowania, którego raporty stanowią podstawę dla działań naprawczych podejmowanych przez Administrator Bezpieczeństwa Teleinformatycznego.
- 3. Ruch w sieci teleinformatycznej, generowany przez pracownika, podlega monitoringowi z automatycznym zapisem dostępów do stron WWW.
- *4.* Informacje statystyczne potwierdzające: adresy sieciowe, czas dostępu do najczęściej odwiedzanych przez pracowników serwisów internetowych, gromadzonych plików oraz uruchamianych aplikacji mogą:
	- 1) podlegać analizie i przekazania do kierowników komórek organizacyjnych,
	- 2) stanowić podstawę do dalszych kroków podejmowanych na drodze służbowej.

#### **VI. Katalog działań specjalnych, dozwolonych dla Administratora Sieci Komputerowej i Administrator Bezpieczeństwa Teleinformatycznego.**

Niektóre działania zabronione, określone w Rozdziale IV, ust 12 punkty 2, 7, 8 mogą być wykonywane w przypadku:

- 1) realizacji działań zgodnych z zakresem obowiązków, dyspozycją przełożonego lub przepisami szczególnymi obowiązującymi pracowników,
- 2) prowadzenia interakcji z internetowymi portalami instytucji, urzędów, organizacji, w celu realizacji zadań czy wykonywania obowiązków,
- 3) uzyskaniem pisemnej zgody Wójta,
- 4) realizacji na rzecz jednostki, poprzez osoby trzecie, zapisów umów, zwłaszcza, gdy niezbędne jest ustanowienie interoperacyjności pomiędzy systemami teleinformatycznymi wewnętrznymi i systemami zewnętrznymi.

#### **VII. Postanowienia końcowe.**

Zastrzega się możliwość aktualizacji i wprowadzania zmian do treści niniejszego Regulaminu w zakresie związanym z postępem technicznym lub dotyczącym używania technologii informatycznej.

*ZAŁĄCZNIK NR 1*

# **KARTA OPROGRAMOWANIA KOMPUTERA NR**

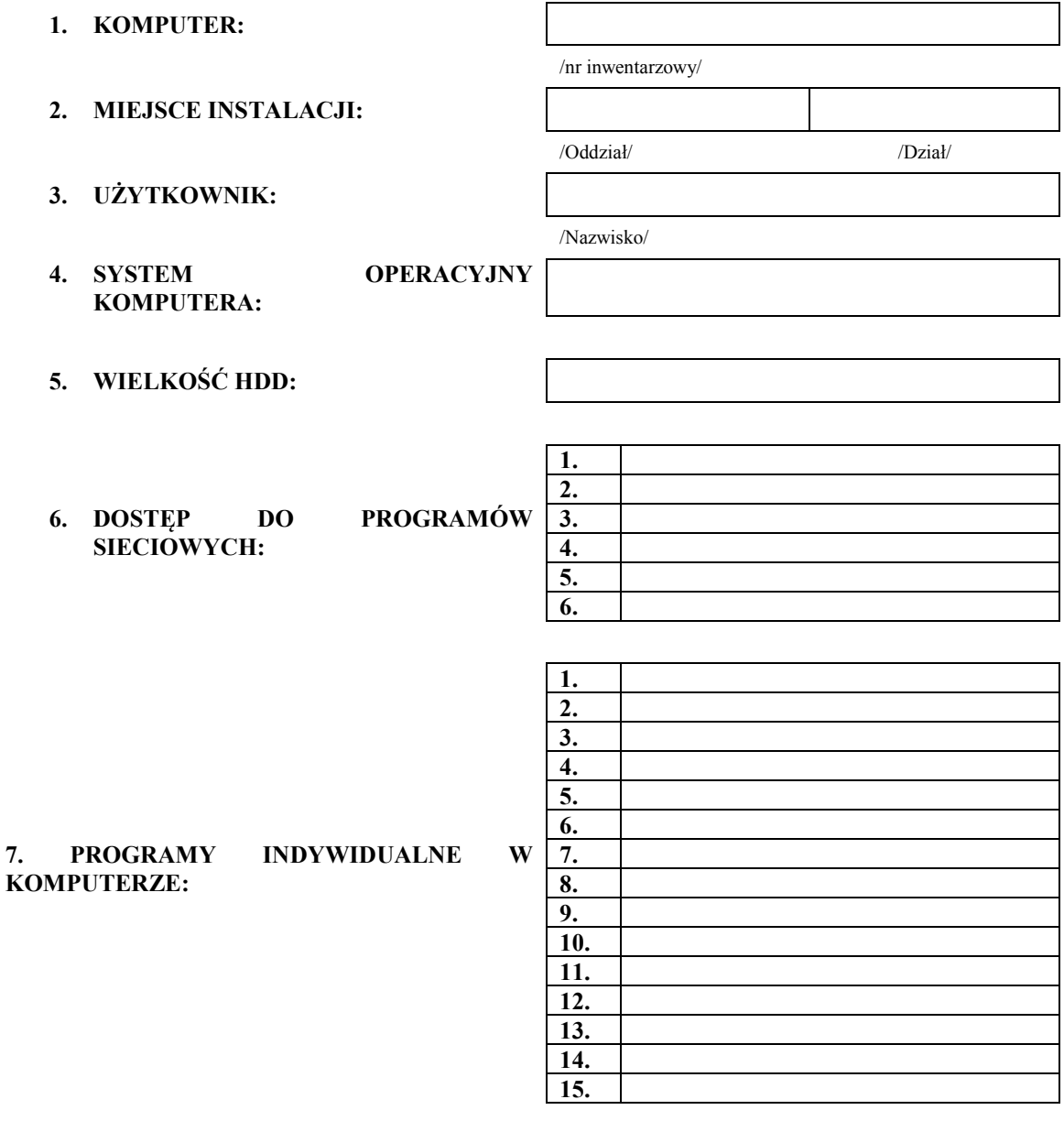

**Żurawica, dnia …………………….. 20 ……r.**

………………………………………… ………………………………………… /sporządził/ /podpis użytkownika/

**…………………………………………………….** /zatwierdził/

*ZAŁĄCZNIK NR 2*

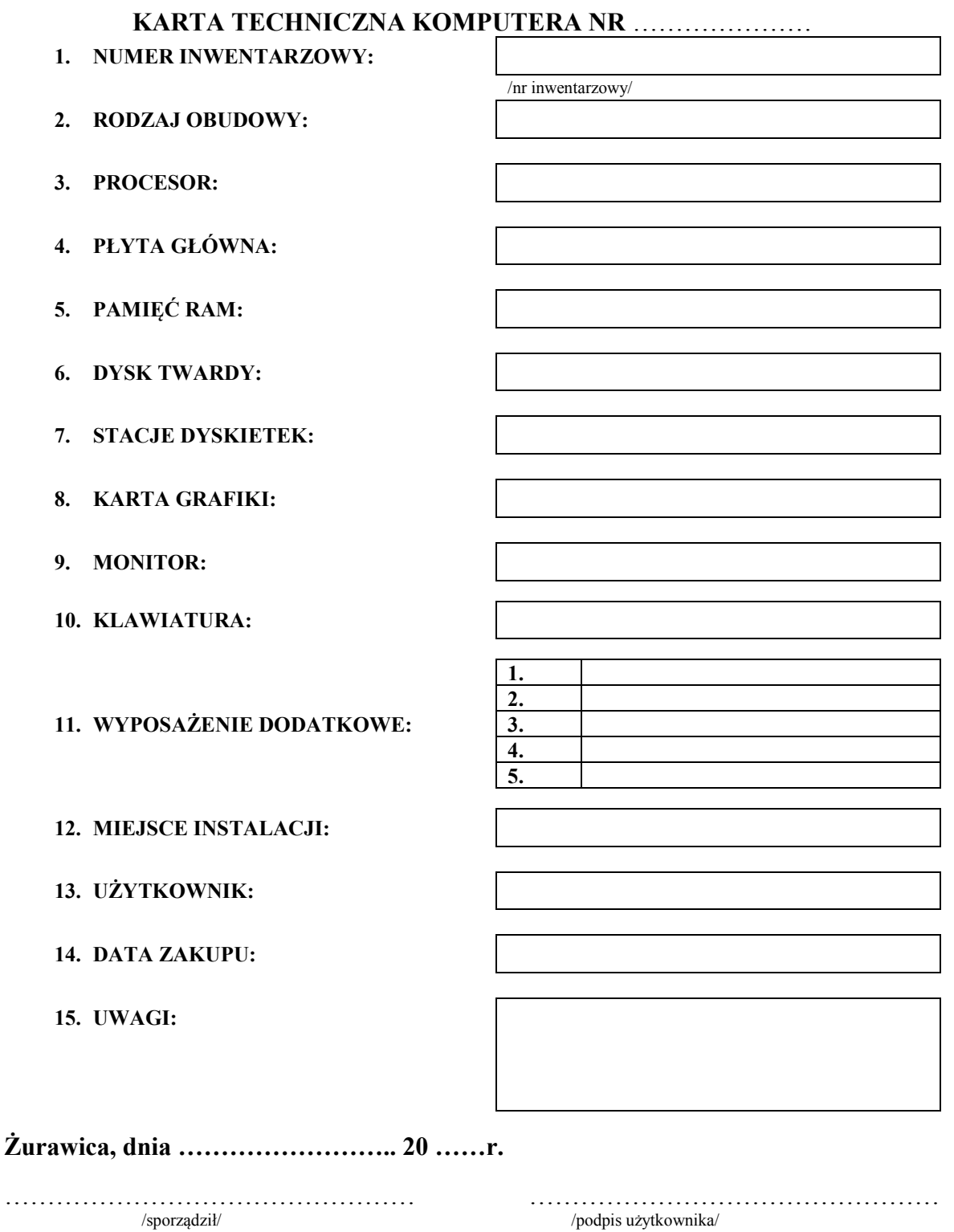

**…………………………………………………….** /zatwierdził/

/podpis użytkownika/  $\,$ 

#### **POROZUMIENIE**

Niniejsze porozumienie (zwane dalej "Porozumieniem") zostało zawarte w dniu 30.12.2016 r. w Żurawicy pomiędzy:

Urzędem Gminy Żurawica (zwanym dalej "Pracodawca"), reprezentowanym przez Wójta Gminy Żurawica Pan Krzysztofa Składowskiego,

a, Panią/Panem ................................., zwaną/nym dalej "Pracownikiem".

- 1. Pracownik zatrudniony jest przez Pracodawcę na podstawie umowy o pracę.
- 2. Pracodawca wyposażył stanowisko pracy Pracownika w oprogramowanie komputerowe wykazane w karcie oprogramowania komputera stanowiące załącznik do niniejszego porozumienia.
- 3. Pracownik korzysta z oprogramowania w związku z wykonywaniem obowiązków pracowniczych.
- 4. Pracodawca i Pracownik uzgadniają, że do podstawowych obowiązków Pracownika należy korzystanie z oprogramowania w związku z wykonywaniem obowiązków pracowniczych, zgodne z obowiązującymi przepisami prawa oraz wyłącznie w celach wykonywania obowiązków pracowniczych jak również niekorzystanie z jakiegokolwiek oprogramowania komputerowego, do używania którego Pracodawca nie jest uprawniony , w czasie pracy, w miejscu pracy ani przy użyciu sprzętu Pracodawcy.
- 5. Podpisując porozumienie pracownik jest zobowiązany do przestrzegania zakazu używania pamięci przenośnych (CD, DVD. SD, Pamięci USB itp.) bez wcześniejszego porozumienia z administratorem sieci.
- 6. Pracownik oświadcza, iż jest świadomy odpowiedzialności karnej o której mowa w art. 278 § 2, art. 293, w związku z art. 291 oraz art. 292 ustawy z dnia 6 czerwca 1997 r. kodeks karny (tekst jednolity Dz. U. z 2016 r., poz. 1137) oraz odpowiedzialności karnej i cywilnej przewidzianej w art. 116 i następnych ustawy z dnia 4 lutego 1994 r o prawie autorskim i prawach pokrewnych (tekst jednolity Dz. U. z 2016 r., poz. 666, ze zmianami) za niezgodne z prawem korzystanie, rozpowszechnianie, utrwalanie, uzyskiwanie lub zwielokrotnianie oprogramowania.
- 7. Pracodawca i Pracownik uzgadniają, że naruszenie przez Pracownika jego podstawowych obowiązków pracowniczych w zakresie wskazanym powyżej, może stanowić podstawę do podjęcia przez Pracodawcę przysługujących mu środków prawnych, a w szczególności, może stanowić przyczynę uzasadniającą wypowiedzenie przez Pracodawcę umowy o pracę łączącej Pracodawcę z Pracownikiem lub rozwiązanie przez Pracodawcę tejże umowy o pracę bez wypowiedzenia z winy pracownika, zgodnie z przepisami ustawy z dnia 26 czerwca 1974 r. Kodeks Pracy (tekst jednolity Dz. U. z 2016 r., poz. 1666).
- 8. Niniejsze porozumienie zostało sporządzone w dwóch egzemplarzach, po jednym dla każdej ze stron.
- 9. Zmiana, uzupełnienie oraz rozwiązanie niniejszego Porozumienia za zgodą obu stron wymaga formy pisemnej pod rygorem nieważności.
- 10. Niniejsze porozumienie traci moc z dniem rozwiązania stosunku pracy.

 *podpis Pracownika podpis Pracodawcy*

…………………………………. …………………………………..